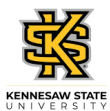

## **Editing a Submitted or Approved Absence Request**

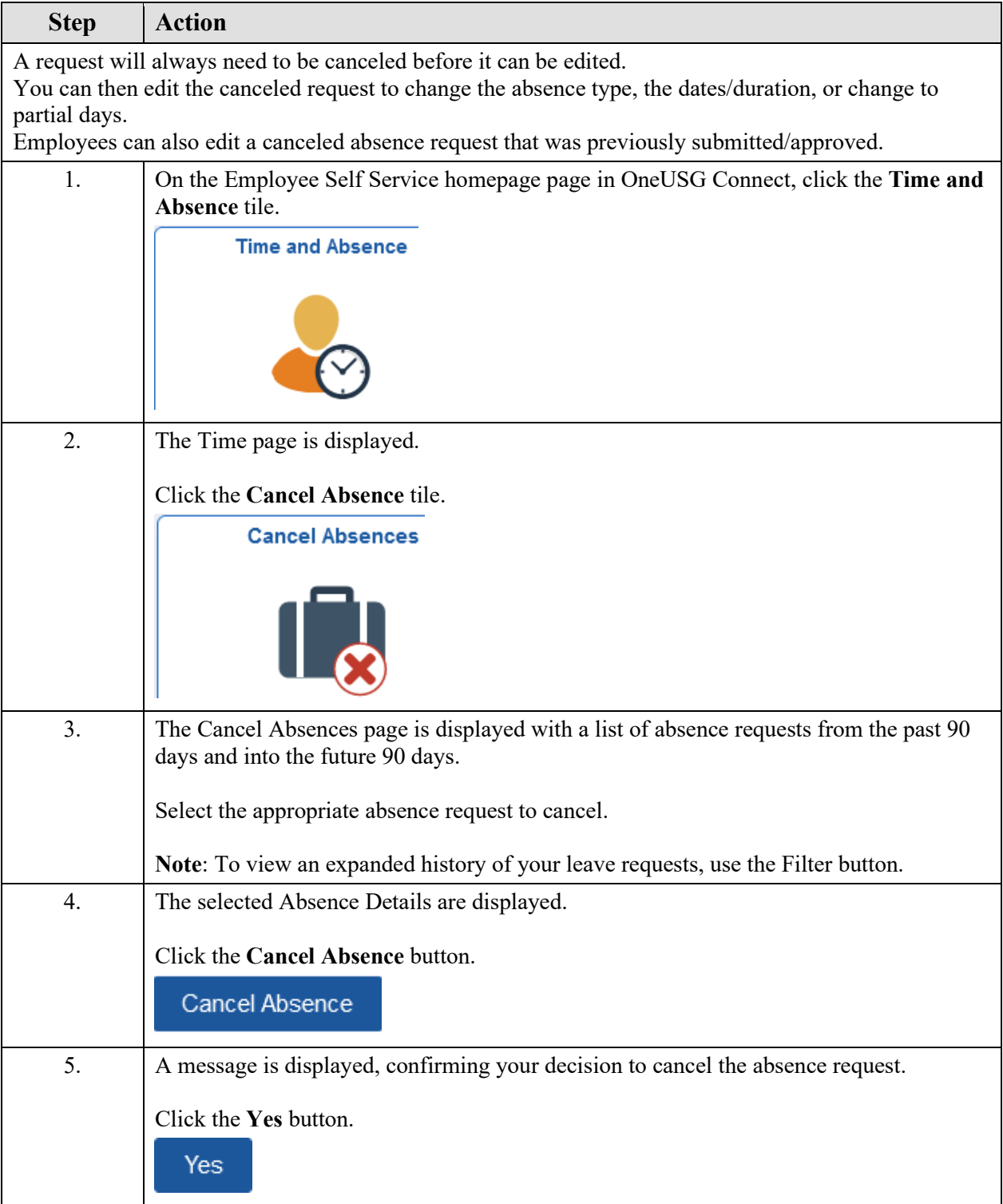

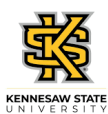

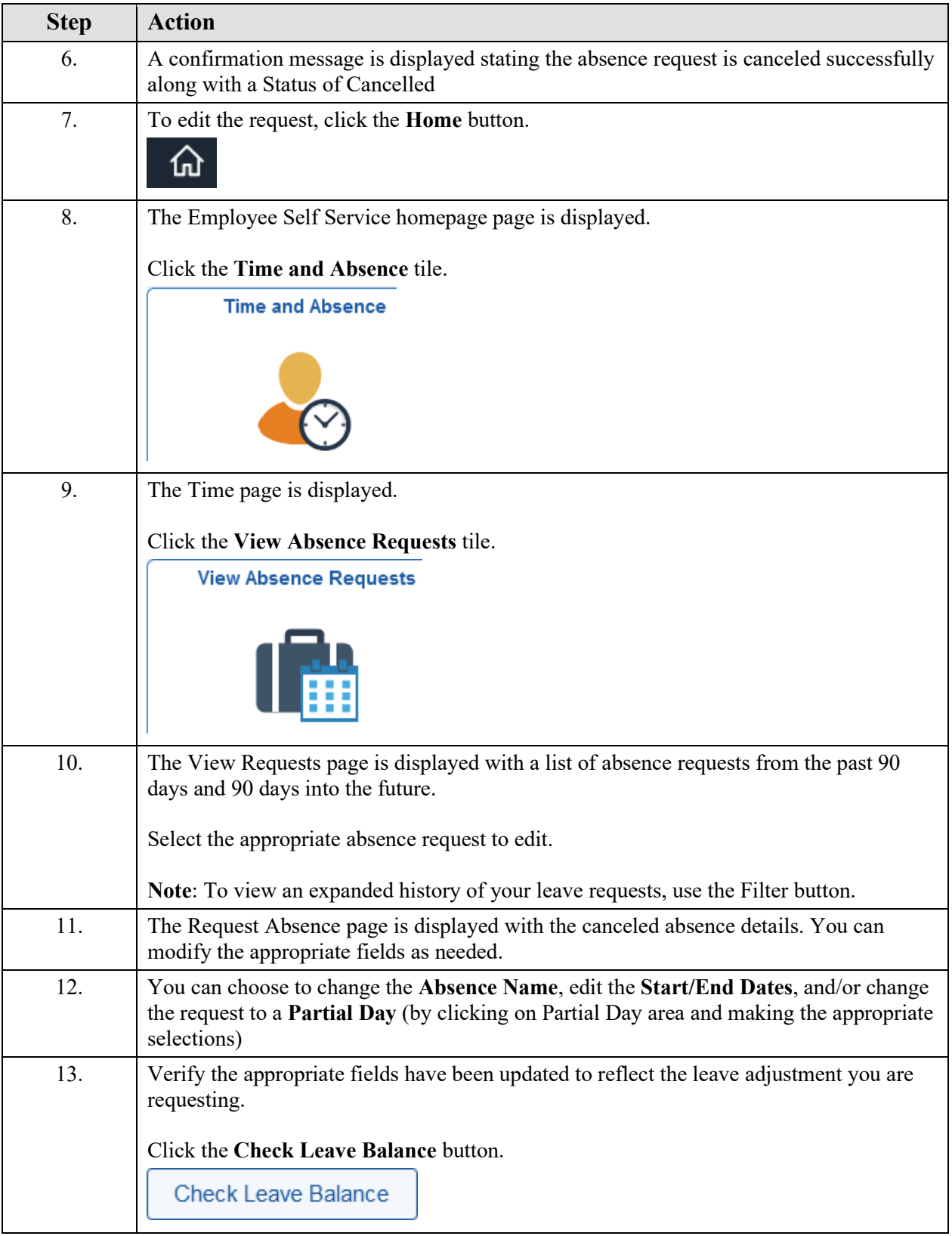

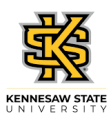

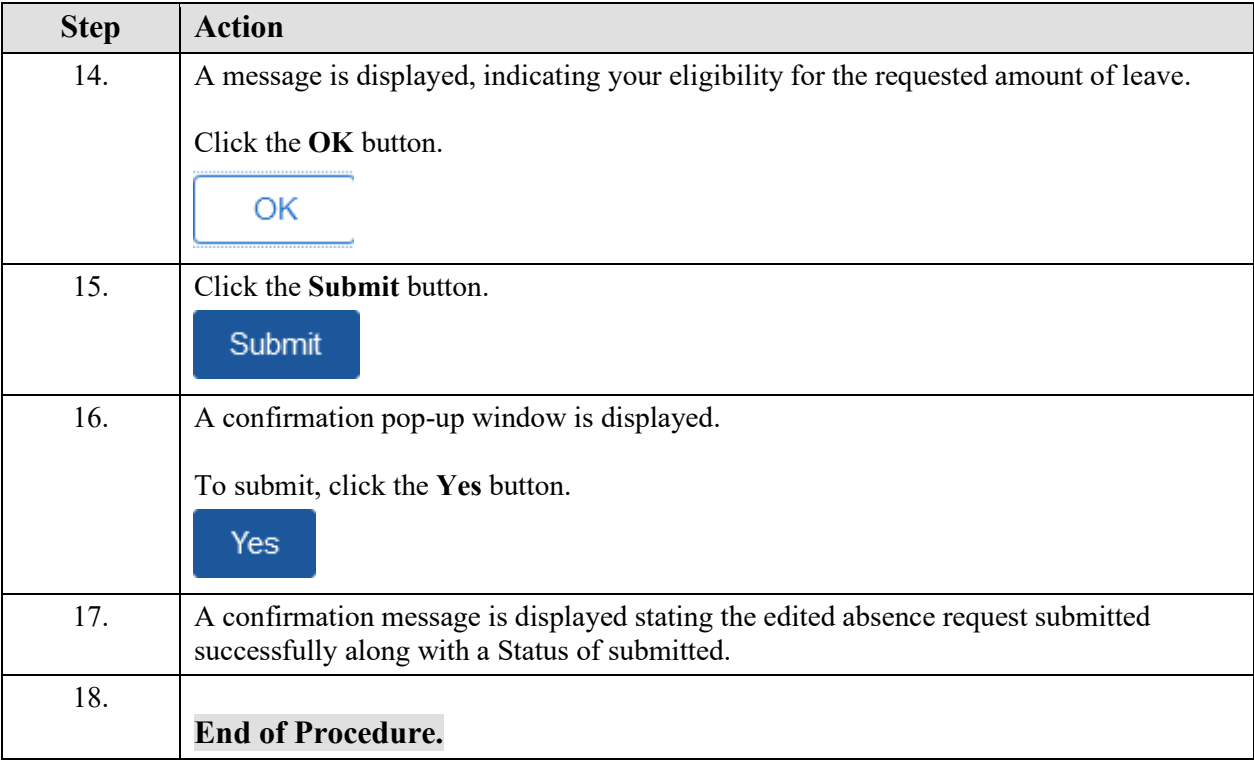